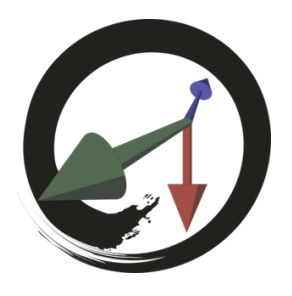

**MARUI-PlugIn**

サポートコミュニティ

## **MARUI\_GetScreens コマンド**

コンピュータに接続されている画面の一覧、バーチャルデスクトップ上の位置、および解像度を返します。

パラメータ

**-humanreadable (-h)**

読むことができる形式でデータを返します。